The copy filmed here has been reproduced thenks to tha ganaraaity of:

National Library of Canada

Tha imagaa appaaring hara ara tfia quaiity possible considering the condition and legibility of the originel copy end in keeping with the fliming contract specificationa.

Original eopioa in printad papar eovara ara filmad baginning with tha front cover and anding on tha laat paga with a printad or illuatratad impraa sion, or the back cover when appropriete. All othor original copiaa ara filmad baginning on tha first page with a printed or illustrated impresaion. and anding on tha laat paga with a printad or illustrated impression.

Tha laat racordad frama on aach microfiche shall contain the symbol  $\rightarrow$  (meaning "CON--TINUED"), or tha symbol Y (moaning "END"), whichever applies.

Mapa. plataa. charts, ate. may ba filmad at diffarant raduction ratios. Thoso too larga to bo omiroiy included in ona axpoaura ara filmad baginning in tha uppar laft hand corner, left to right and top to bottom, as many frames as required. The following diagrams illustrate the method:

 $\mathbf{A}^{\dagger}$ 

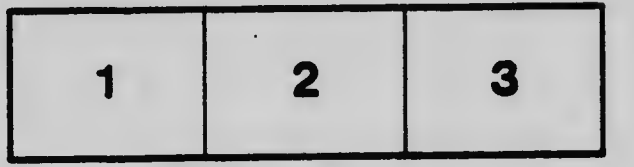

L'exemplaire filmé fut reproduit grâce à le générosité de:

Bibliothèque nationale du Canada

Les images suivantes ont été raproduites avac le plua grand sain, compta tanu da la condition at de la nattaté de l'exempleire filmé, et an conformité avec les conditions du contrat de fiimaga.

Les exempleires originaux dont is couverture en papier est imprimée sont filmés en commencant par le premier plat et en tarminant soit par la dernière page qui comporte une amprainte d'impression ou d'illustretion, soit per le sacond plat, selon le cas. Tous les autres exemplaires originaux sont filmés en commençant par la premiére page qui comporte une empreinta d'impression ou d'illustration at en terminant par la dernière page qui comporte une taile empreinte.

Un des symboles suivants apparaîtra sur la dernière image de chaque microfiche, seion le cas: le symbole - signifie "A SUIVRE", la symbole  $\nabla$  signifie "FIN".

Les certes, pianches, tableaux, etc., peuvent être filmés à des taux de réduction différants. Lorsque ie document est trop grand pour êtra reproduit en un seul cliché, il est filmé à partir de l'angle supérieur gauche, de gauche à droite. et de haut en bas, en prenant le nombre d'images nécessaire. Les diagrammes suivants iilustrent ia méthode.

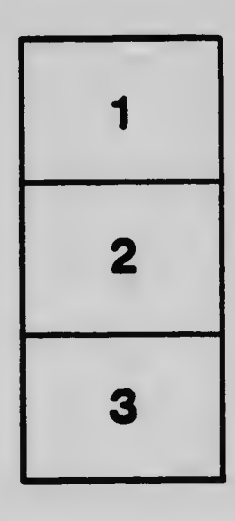

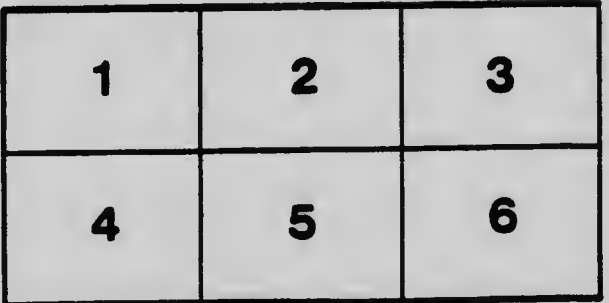